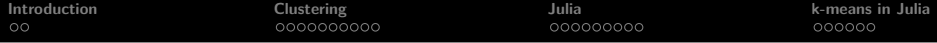

# Optimization Algorithms for Machine Learning

### Stefano Gualandi

#### Università di Pavia, Dipartimento di Matematica

email: stefano.gualandi@unipv.it twitter: @famo2spaghi<br>blog: http://stegu http://stegua.github.com web: http://matematica.unipv.it/gualandi/opt4ml

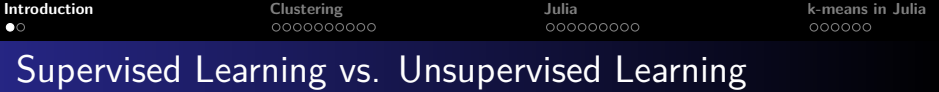

## Definition 1 (Supervised Learning)

**Supervised Learning** is the task of learning (inferring) a function f that maps input vectors to their corresponding target vectors, by using a dataset containing a given set of pairs of (input*,* output) samples. Examples:

- REGRESSION: the output vectors take one or more continuous values.
- CLASSIFICATION: the output vectors take one value of a finite number of discrete categories. Special case: binary classification.

<span id="page-2-0"></span>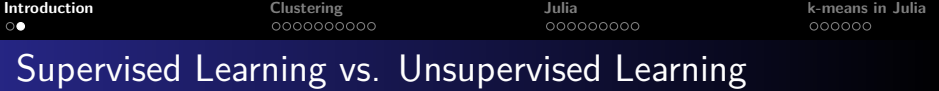

### Definition 2 (Unsupervised Learning)

**Unsupervised Learning** is the task of learning (inferring) a function  $f$  that maps input vectors to their corresponding target vectors, but without any a priori knowledge about the correct mapping. Examples:

- CLUSTERING: The goal of clustering is to group or partition the input vectors (if possible) into  $k$  groups or clusters, with the vectors in each group close to each other. In this case, the input vectors represents usually features of objects.
- DENSITY ESTIMATION: The goal is to project the data from a high dimensional space down to two or three dimensions, usually for the purpose of visualization.

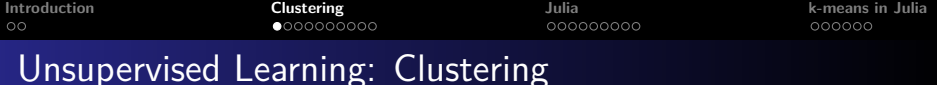

Suppose we have *n* vectors:  $\bm{x}_1, \ldots, \bm{x}_n,$  where each  $\bm{x}_i \in \mathbb{R}^d.$ 

The goal of clustering is to group or partition the vectors (if possible) into k groups or clusters (with  $k \ll n$ ), with the vectors in each group close to each other.

# Example 3 (Clustering  $n = 300$  points in  $\mathbb{R}^2$ , into  $k = 3$  clusters)

![](_page_3_Figure_4.jpeg)

<span id="page-4-0"></span>![](_page_4_Picture_104.jpeg)

Suppose we have *n* vectors:  $\bm{x}_1, \ldots, \bm{x}_n,$  where each  $\bm{x}_i \in \mathbb{R}^d.$ 

The goal of clustering is to group or partition the vectors (if possible) into k groups or clusters (with  $k \ll n$ ), with the vectors in each group close to each other.

# Example 3 (Clustering  $n = 300$  points in  $\mathbb{R}^2$ , into  $k = 3$  clusters)

![](_page_4_Figure_4.jpeg)

![](_page_5_Picture_65.jpeg)

To specify a clustering or assignment of the *n* vectors, we used the labels 1*, . . . ,* k and a vector c of n elements, with the convention that  $c_i = j$  means that the *i*-th vector belong to the *j*-th cluster.

![](_page_6_Picture_176.jpeg)

To specify a clustering or assignment of the *n* vectors, we used the labels 1*, . . . ,* k and a vector c of n elements, with the convention that  $c_i = i$  means that the *i*-th vector belong to the *j*-th cluster.

#### Example 4 (Cluster Assignment)

Suppose we have  $n = 5$  vectors and  $k = 3$  groups. If we are given the assignment vector  $c = [3, 1, 1, 1, 2]$ , this means that we have the following 3 groups:

$$
G_1=\{2,3,4\},\quad G_2=\{5\},\quad G_3=\{1\}
$$

More compactly, we can write the grouping

$$
G_j=\{i\mid c_i=j\}.
$$

![](_page_7_Picture_17.jpeg)

![](_page_8_Picture_46.jpeg)

# Example 5 (Clustering  $n = 300$  points in  $\mathbb{R}^2$ , into  $k = 3$  clusters)

![](_page_8_Figure_3.jpeg)

![](_page_9_Picture_17.jpeg)

![](_page_10_Picture_75.jpeg)

Within each cluster we select a

group representative n-vector denoted by:  $z_1, \ldots, z_k$ 

The representative can be any vector of  $\mathbb{R}^d$ .

DESIDERATA: each representative is as close as possible to the vector in its associated group. We want to keep as small as possible the quantities:

$$
||\mathbf{x}_i-\mathbf{z}_{c_i}||
$$

![](_page_11_Picture_124.jpeg)

Using the clustering representative, we can write a single function that measure the quality of a given clustering **c** with given representative **z**<sup>i</sup> :

$$
L(c, z) = \frac{1}{n} \sum_{i=1}^{n} ||x_i - z_{c_i}||^2
$$

which is the mean square distance from the vectors to their associated representatives. **NOTE:** other objective functions could be used.

OPTIMAL CLUSTERING: a choice of group assignment  $c_1, \ldots, c_n$ and group representatives  $z_1, \ldots, z_k$  that minimize the objective  $L(c, z)$ .

![](_page_12_Picture_26.jpeg)

In general, exact clustering is NP-Hard, already for  $k = 2$ .

![](_page_13_Picture_30.jpeg)

In general, exact clustering is NP-Hard, already for  $k = 2$ . (... and hence, no hope for efficient scalable exact algorithms!)

![](_page_14_Picture_101.jpeg)

In general, exact clustering is NP-Hard, already for  $k = 2$ . (... and hence, no hope for efficient scalable exact algorithms!)

However, given the representatives  $z_1, \ldots, z_k$ , we can find the assignment vector **c** that achieve the smallest possible value of  $L(x, c, z)$ .

The choice of  $c_i$  only affects the term

$$
\frac{1}{n}||\mathbf{x}_i-\mathbf{z}_{c_i}||^2
$$

In general, exact clustering is NP-Hard, already for  $k = 2$ . (... and hence, no hope for efficient scalable exact algorithms!)

However, given the representatives  $z_1, \ldots, z_k$ , we can find the assignment vector **c** that achieve the smallest possible value of  $L(x, c, z)$ .

The choice of  $c_i$  only affects the term

$$
\frac{1}{n}||\mathbf{x_i}-\mathbf{z}_{c_i}||^2
$$

and, hence, we can select

 $c_i = j^* = \text{argmin}_{j=1,\dots,k} ||\mathbf{x_i} - \mathbf{z}_j||$  $(1)$  **[Introduction](#page-2-0) [Clustering](#page-4-0) [Julia](#page-24-0) [k-means in Julia](#page-39-0)**

Optimal clustering with fixed assignments

If we fix the assignment of points to the clusters, then it is possible to find the representatives that minimize the objective  $L(c, z)$ . If we re-arrange the objective using the groups we obtain:

$$
L(z) = \frac{1}{n} \sum_{j=1}^{k} \sum_{i \in G_j} ||x_i - z_j||^2
$$

Note that we want to find the representative  $z_i$  that minimized the *j*-th term. Thus we should choose the vector  $\boldsymbol{z}_j \in \mathbb{R}^{d}$  that minimize the mean square distance to the vectors in groups  $i$ , that is, the average (or mean, or centroid):

$$
z_j = \frac{1}{|G_j|} \sum_{i \in G_j} x_i \tag{2}
$$

![](_page_17_Picture_145.jpeg)

**1** How to compute  $z_1, \ldots, z_k$  given  $c$ :

$$
z_j = \frac{1}{|G_j|} \sum_{i \in G_j} x_i
$$

**2** How to compute **c** given  $z_1, \ldots, z_k$ :

$$
c_i = j^* = \text{argmin}_{j=1,\dots,k} ||\mathbf{x}_i - \mathbf{z}_j||
$$

We start with any assignment of points to  $k$  clusters, and then we iterate until convergence.

![](_page_18_Picture_153.jpeg)

**1** How to compute  $z_1, \ldots, z_k$  given  $c$ :

$$
z_j = \frac{1}{|G_j|} \sum_{i \in G_j} x_i
$$

**2** How to compute **c** given  $z_1, \ldots, z_k$ :

$$
c_i = j^* = \text{argmin}_{j=1,\dots,k} ||\mathbf{x}_i - \mathbf{z}_j||
$$

We start with any assignment of points to  $k$  clusters, and then we iterate until convergence.

**QUESTION 1**: How can we select an initial assignment vector **c**?

![](_page_19_Picture_157.jpeg)

**1** How to compute  $z_1, \ldots, z_k$  given  $c$ :

$$
z_j = \frac{1}{|G_j|} \sum_{i \in G_j} x_i
$$

**2** How to compute **c** given  $z_1, \ldots, z_k$ :

$$
c_i = j^* = \text{argmin}_{j=1,\dots,k} ||\mathbf{x}_i - \mathbf{z}_j||
$$

We start with any assignment of points to  $k$  clusters, and then we iterate until convergence.

**QUESTION 1**: How can we select an initial assignment vector **c**? **QUESTION 2**: When can we stop?

![](_page_20_Picture_164.jpeg)

**1** How to compute  $z_1, \ldots, z_k$  given  $c$ :

$$
z_j = \frac{1}{|G_j|} \sum_{i \in G_j} x_i
$$

**2** How to compute **c** given  $z_1, \ldots, z_k$ :

$$
c_i = j^* = \text{argmin}_{j=1,\dots,k} ||\mathbf{x}_i - \mathbf{z}_j||
$$

We start with any assignment of points to  $k$  clusters, and then we iterate until convergence.

**QUESTION 1**: How can we select an initial assignment vector **c**? **QUESTION 2**: When can we stop? **QUESTION 3: How to choose k?** 

![](_page_21_Picture_207.jpeg)

## **Algorithm 1:** k-means algorithm

**Data:**  $X = x_1, \ldots, x_n$  input vectors **Data:** k number of clusters **Result: c** clustering assignment **Result: z**1*, . . . ,* **z**<sup>k</sup> clustering representatives

1 
$$
c \leftarrow
$$
 RANDOMASSIGNMENT( $X, k$ );

2 **for**  $i \leftarrow 1$  **to** maxiter **do** 

$$
3 \mid \mathbf{c}_0 \leftarrow \mathbf{c};
$$

4 
$$
| \mathbf{z}_1, \ldots, \mathbf{z}_k \leftarrow \text{BESTREPRESENTATIVES}(\mathbf{X}, \mathbf{c});
$$

5 
$$
c \leftarrow
$$
 BESTASSIGNMENT $(X, z_1, ..., z_k)$ ;

$$
\begin{array}{c|c}\n6 & \text{if } c_0 = c \text{ then} \\
\end{array}
$$

# **7 break**;

$$
\text{8 return } c, (z_1, \ldots, z_k)
$$

![](_page_22_Figure_0.jpeg)

![](_page_22_Figure_1.jpeg)

![](_page_23_Picture_13.jpeg)

![](_page_23_Picture_14.jpeg)

<span id="page-24-0"></span>![](_page_24_Picture_19.jpeg)

**Multple Dispatch:** Run the right code at the right time!

![](_page_25_Picture_28.jpeg)

**Multple Dispatch:** Run the right code at the right time!

**Multiple Dispatch** is the selection of a function implementation based on the types of each argument of the function.

![](_page_26_Picture_71.jpeg)

**Multple Dispatch:** Run the right code at the right time!

**Multiple Dispatch** is the selection of a function implementation based on the types of each argument of the function.

#### Example 6 (Summing Numbers)

In Julia, we have several different **types** for representing numbers: Int8, Int16, Int32, Int64, Float8, Float16, Float32, Float64, ... With a high level programming language, with **dynamic types**, we can simply write:

julia>  $plus(x, y) = x + y$ 

and then run:

```
julia> plus(1, 1), plus(1.0, 1.0), plus(1, 1.0)
```
However, at assembly level, different operations are performed!

![](_page_27_Picture_20.jpeg)

We can simulate what happens at assembly level with the following code:

![](_page_28_Picture_27.jpeg)

Example 7 (Summing Numbers (con't))

We can simulate what happens at assembly level with the following code:

julia>  $add(x::Int64, y::Int64) = x + y$ 

![](_page_29_Picture_33.jpeg)

Example 7 (Summing Numbers (con't))

We can simulate what happens at assembly level with the following code:

```
julia> add(x::Int64, y::Int64) = x + y
```

```
julia> vaddsd(x::Fload64, y::Fload64) = x + y
```
![](_page_30_Picture_39.jpeg)

Example 7 (Summing Numbers (con't))

We can simulate what happens at assembly level with the following code:

```
julia> add(x::Int64, y::Int64) = x + y
```

```
julia> vaddsd(x::Fload64, y::Fload64) = x + y
```

```
julia> vcvtsi2sd(x::Int64) = float(x)
```
![](_page_31_Picture_61.jpeg)

```
julia> plus(x::Float64, y::Float64) = vaddsd(x, y)
```

```
julia> plus(x::Int64, y::Float64) = vaddsd(vcvtsi2sd(x), y)
```

```
julia> plus(x::Float64, y::Int64) = plus(y, x)
```
VADDSD: Vector ADD Scalar Double-precision, VCVTSI2SD: Vector Convert Doubleword (Scalar) Integer to Scalar Double Precision Floating-Point value

![](_page_32_Picture_57.jpeg)

```
julia> @code_native plus(1,1)
        .text
; @ summing.jl:9 within 'plus'
        pushq %rbp
        movq %rsp, %rbp
; @ summing.jl:4 within 'add'
; @ int.jl:53 within '+'
        leaq (\sqrt[n]{r}cx, \sqrt[n]{r}dx), \sqrt[n]{r}ax;
        popq %rbp
        retq
        nopw (%rax,%rax)
```
;

![](_page_33_Picture_56.jpeg)

```
julia> @code_native plus(1.0,1.0)
       .text
; @ summing.jl:10 within 'plus'
       pushq %rbp
       movq %rsp, %rbp
; @ summing.jl:5 within 'vaddsd'
;\qquad @ float.jl:395 within '+vaddsd %xmm1, %xmm0, %xmm0
;
       popq %rbp
       retq
       nopw (%rax,%rax)
```
;

![](_page_34_Picture_70.jpeg)

```
julia> @code_native plus(1.0,1)
       .text
; @ summing.jl:12 within 'plus'
       pushq %rbp
       movq %rsp, %rbp
; @ summing.jl:12 within 'plus' @ summing.jl:11
; @ summing.jl:6 within 'vcvtsi2sd'
     @ float.jl:271 within 'float'
      ; @ float.jl:256 within 'Type' @ float.jl:60
       vcvtsi2sdq %rdx, %xmm1, %xmm1
;
   ; @ summing.jl:12 within 'plus' @ float.jl:395
        vaddsd %xmm0, %xmm1, %xmm0
; @ summing.jl:12 within 'plus'
       popq %rbp
       retq
       nop
;
```
![](_page_35_Picture_79.jpeg)

```
julia> @code native g(10)
       .text
; @ summing.jl:20 within 'g'
       pushq %rbp
       movq %rsp, %rbp
 @ summing.jl:21 within 'g'
; @ summing.jl:17 within 'f'
; \& int. jl:54 within '*'
       imulq $9765625, %rcx, %rax # imm = 0x9502F9
;
; @ int.jl:52 within 'f'
       addq $-2441406, %raw # \text{ imm} = 0xFFDABF42;
; @ summing.jl:23 within 'g'
       popq %rbp
       retq
       nopw %cs:(%rax,%rax)
```
![](_page_36_Picture_54.jpeg)

#### Example 8 (Unrolling loops)

Consider what happens if we make a fixed number of iterations on an integer arguments:

```
# 10 iterations of F8k) ? 5*k - 1 on integers
f(x) = 5*x - 1function g(k)for i = 1:10k = f(k)end
 return k
end
```
![](_page_37_Picture_92.jpeg)

Because the compiler knows that integer addition and multiplication are associative and that multiplication distributes over addition, it can optimize the entire loop down to just a multiply and an add.

Indeed, if  $f(k) = 5k - 1$ , it is true that the tenfold iterate

popq %rbp

nopw %cs:(%rax,%rax)

retq

.

 $f^{(10)}(k)=-2441406+9765625k$ 

![](_page_38_Picture_88.jpeg)

using Plots, Random, Distributions, LinearAlgebra

```
function MakeData(N, K)
  M = N/KLs = Array{Float64,1}[for k = 1:Kfor i = 1:Mpush!(Ls, [k,k]+0.5*randn(2) )
   end
  end
  return Ls
end
function RandomAssign(X, k)
  unif = DiscreteUniform(1, k)return [rand(unif) for x in X]
end
k = 3X = MakeData(300, k)C = RandomAssign(X, k)
```

```
Introduction Clustering Julia k-means in Julia
Exercise 1: k-means in \mathbb{R}^2Partition(X,C)=[[X[i] for i=1:length(X) if C[i] == j]for i=1:maximum(C)]
   function PlotSingleCluster(X, C, n)
     clusters = Partition(X, C)CL = [:red, :blue, :green]
     plot(legend=false, grid=false, size=(500,500),
           xlims=(0,5), ylims=(0,5))for j = 1:maximum(C)scatter!([c[1] for c in clusters[j]],
                [c[2] for c in clusters[j]], c=CL[j])
     end
     p = plot!(legend=false, grid=false, size=(500,500),
               xlims=(0,5), ylims=(0,5))#png(p, "single$(n)")
   end
   k = 3X = MakeData(300, k)C = RandomAssign(X, k)
```
![](_page_40_Picture_54.jpeg)

```
julia> length([4,6,7,8,9,3])
6
```

```
julia> sum([4,6,7,8,9,3])
37
```

```
julia> maximum([4,6,7,8,9,3])
9
```

```
julia> findmin([4,6,7,8,9,3])
(3, 6)
```

```
julia> norm([1,1,1,1])
2.0
```

```
julia> norm([2,1]-[1,0])
1.4142135623730951
```
![](_page_41_Picture_18.jpeg)

![](_page_41_Figure_1.jpeg)

![](_page_41_Figure_2.jpeg)

![](_page_42_Picture_21.jpeg)

![](_page_42_Figure_1.jpeg)

![](_page_42_Figure_2.jpeg)

![](_page_42_Figure_3.jpeg)

![](_page_43_Picture_18.jpeg)

![](_page_43_Picture_1.jpeg)

![](_page_44_Picture_15.jpeg)

# 07132792683068935901